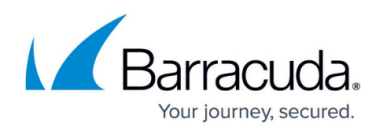

## **Symantec Backup Exec User Requirements and Setup**

<https://campus.barracuda.com/doc/89620722/>

To integrate Barracuda Managed Workplace with Symantec Backup Exec, you must ensure the following:

- The user account for the user working with Symantec Backup Exec through Barracuda Managed Workplace must have object access to the site where the Backup Exec server exists. (Note that object access to just the device does not provide access to Symantec Backup Exec.) See "Setting the Objects a User Account Can Access" in the User Guide or online help.
- The role for the user working with Symantec Backup Exec through Barracuda Managed Workplace must be set up to have permissions to device management, automation and reporting. By default, Administrators, Technicians and Service Managers are set up with these permissions. See "Setting Permissions for a Role" in the User Guide or online help.
- The Symantec Backup Exec service module requires that the Onsite Manager and any Device Manager machines have .NET 3.5.1 and PowerShell 2.0 installed. Additionally, for PowerShell, the execution policy must be set to unrestricted.
- You must install the Symantec Backup Exec service module, which contains a policy module that can either be applied directly to a device, or automatically applied to devices using a policy set, which relies on the predefined automatic inclusion rules associated with the policy module. You can apply this service module to multiple devices (the Backup Exec server) at a site. You can create a service group that contains all the Backup Exec servers at all your sites and then apply the service module to the group.

Note that it takes about 15 minutes for data to be collected after applying the service module. See "Using Service Modules" in the User Guide or online help.

## Barracuda Managed Workplace

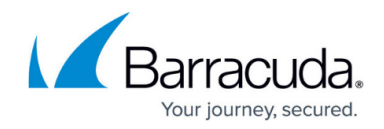

© Barracuda Networks Inc., 2021 The information contained within this document is confidential and proprietary to Barracuda Networks Inc. No portion of this document may be copied, distributed, publicized or used for other than internal documentary purposes without the written consent of an official representative of Barracuda Networks Inc. All specifications are subject to change without notice. Barracuda Networks Inc. assumes no responsibility for any inaccuracies in this document. Barracuda Networks Inc. reserves the right to change, modify, transfer, or otherwise revise this publication without notice.